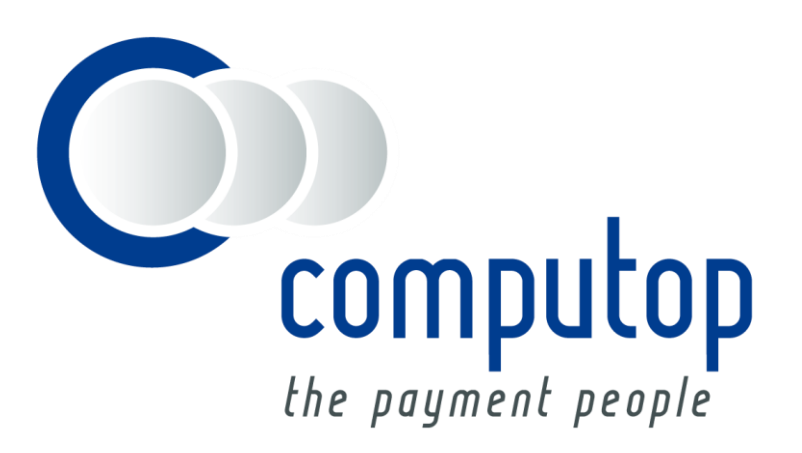

## **Währungstabelle**

Integration Guide – Anhang

Version 6.2.4

Stand: 11.02.2019

## **Dokumenthistorie**

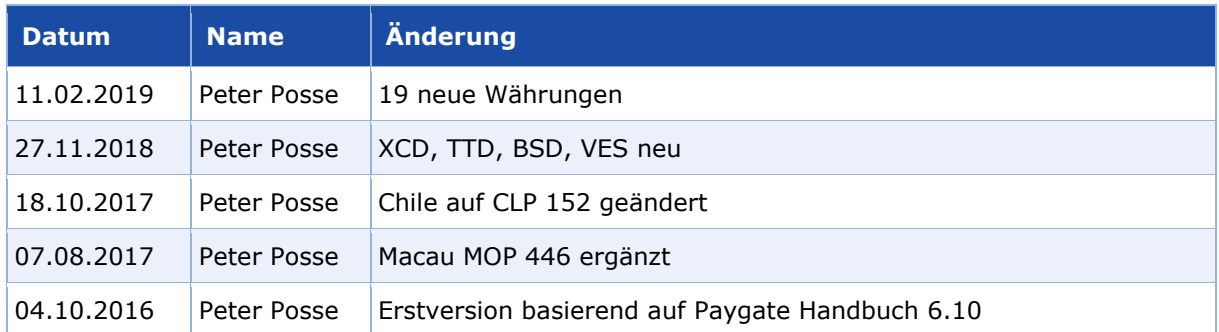

## WÄHRUNGSTABELLE

Das Computop Paygate unterstützt zahlreiche Währungen, die nach ISO 4217 mit drei Buchstaben kodiert übergeben werden. Bitte beachten Sie unbedingt, dass Währungen wie japanische Yen (JPY) ohne Nachkommastellen übergeben werden! Wenn Sie eine bisher nicht unterstütze Währung benötigen, wenden Sie sich bitte an den Support unter [Helpdesk@computop.com.](mailto:Helpdesk@computop.com)

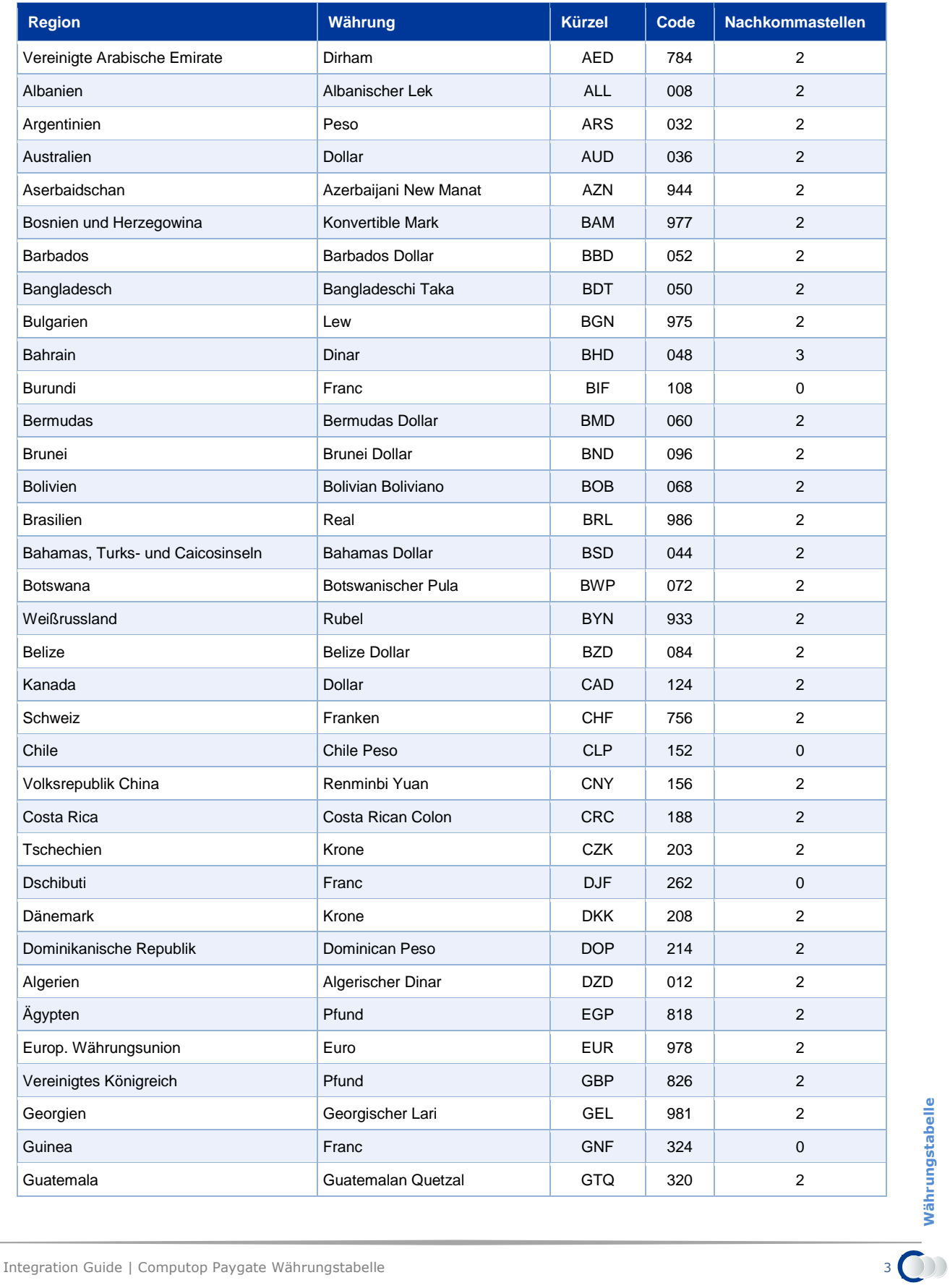

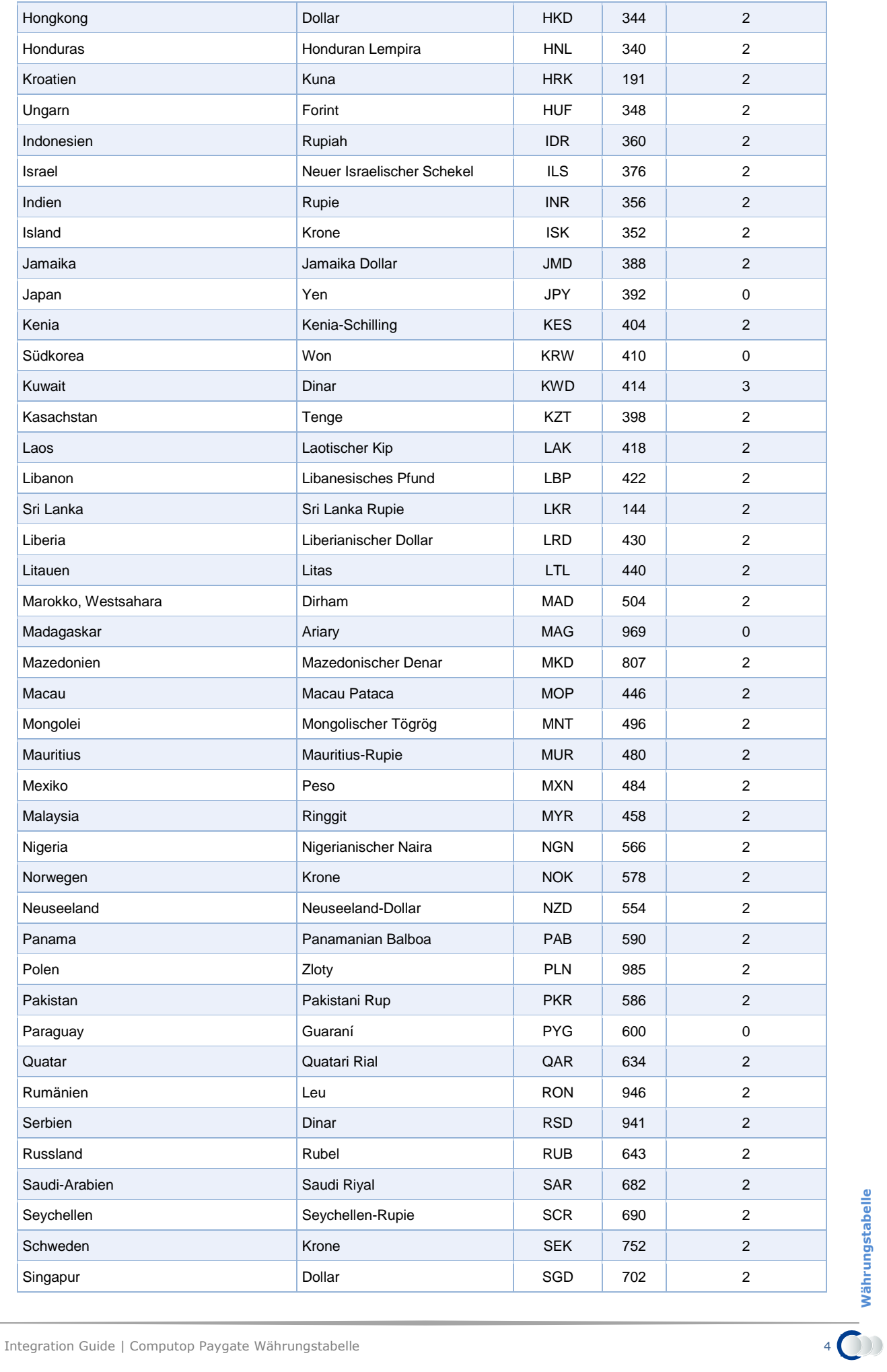

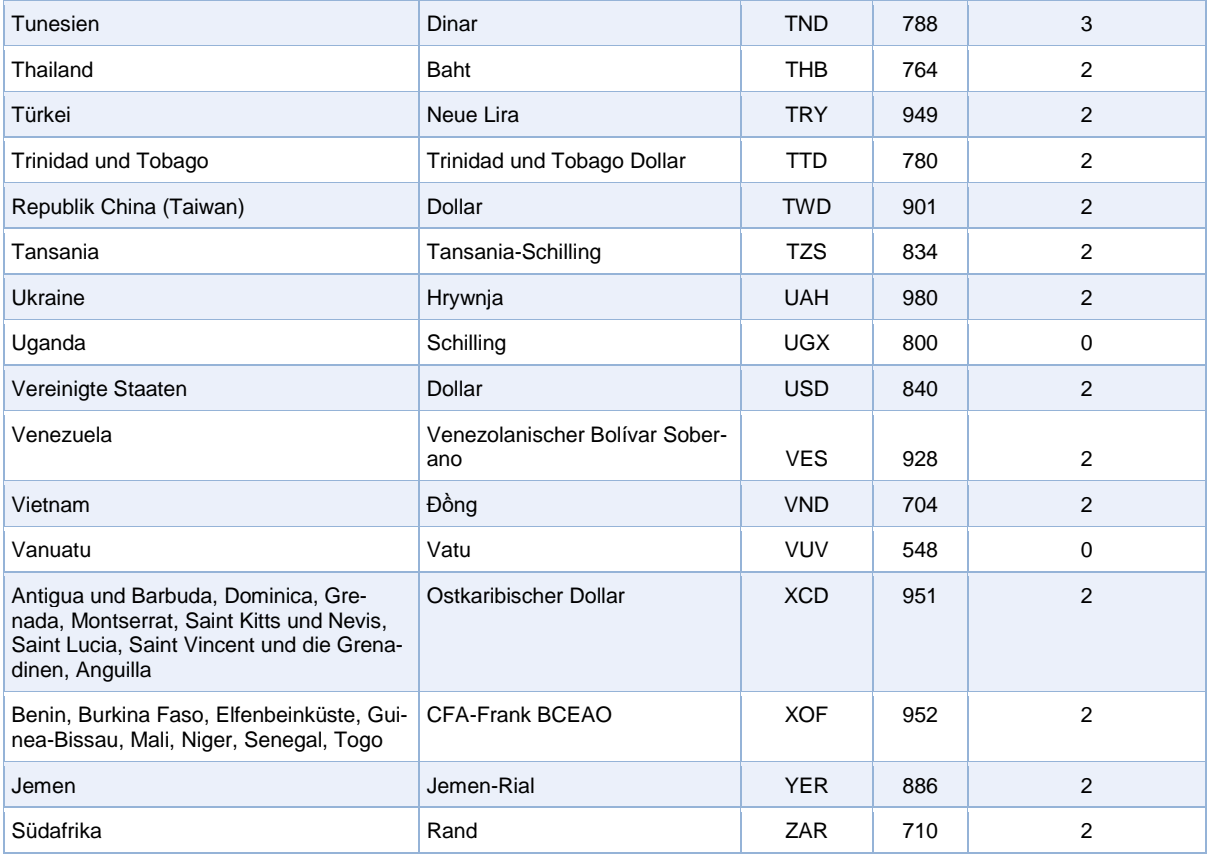